## Salvando arquivos via Biblioteca *Online* (*Citrix*)

*Windows* e *Mac*

# **Acesso Remoto**

**Sistema Einstein Integrado de Bibliotecas (SEIB)** | 2022

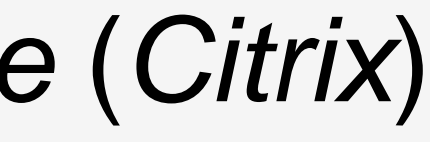

# *Windows*

#### Advances in the Interdisciplinary Care of Children with Klinefelter Syndrome

 $1/32$ 

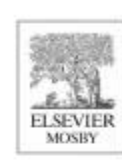

### **ADVANCES IN PEDIATRICS**

Advances in Pediatrics 63 (2016) 15-46

### **Advances in the Interdisciplinary Care of Children with Klinefelter Syndrome**

Shanlee Davis, MD<sup>a,b</sup>, Susan Howell, MS, CGC, MBA<sup>a,c</sup>, Rebecca Wilson, PsyD<sup>c</sup>, Tanea Tanda, BS<sup>a,c</sup>, Judy Ross, MD<sup>d,e</sup>, Philip Zeitler, MD, PhD<sup>a,b</sup>, Nicole Tartaglia, MD, MS<sup>a,c,\*</sup>

<sup>\*</sup>Department of Pediatrics, University of Colorado School of Medicine, 13123 East 16th Avenue, Aurora, CO 80045, USA; <sup>b</sup>Department of Endocrinology, Children's Hospital Colorado, University of Colorado School of Medicine, 13123 East 16th Avenue B265, Aurora, CO 80045, USA; 'Developmental Pediatrics, Children's Hospital Colorado, University of Colorado School of Medicine, 13123 East 16th Avenue B140, Aurora, CO 80045, USA; <sup>d</sup>Department of Pediatrics, Thomas Jefferson University School of Medicine, 833 Chestnut Street, Philadelphia, PA 19107, USA; 'Pediatric Endocrinology, Nemours A.I. DuPont Hospital for Children, 1600 Rockland Road, Wilmington, DE 19803, USA

#### Keywords

• Klinefelter syndrome • 47, XXY • Sex chromosome aneuploidy

**Key points** 

- . Klinefelter syndrome is a common but underdiagnosed genetic condition with significant phenotypic variability in childhood.
- . The pediatrician needs to be aware of the increased risk for neurodevelopmental, psychological, and medical conditions that are associated with an additional X-chromosome.
- . Over the next decade, we anticipate a sharp increase in diagnosis rates with advances in genetics, particularly prenatal and neonatal diagnoses.

Inefelter syndrome (KS) is a common genetic disorder characterized by an additional X-chromosome in male individuals leading to a karyotype of 47, XXY. The clinical syndrome was first described nearly 75 years ago in several male individuals with small testes, tall stature, gynecomastia, and azoospermia [1]. Our construct of what KS entails has greatly changed

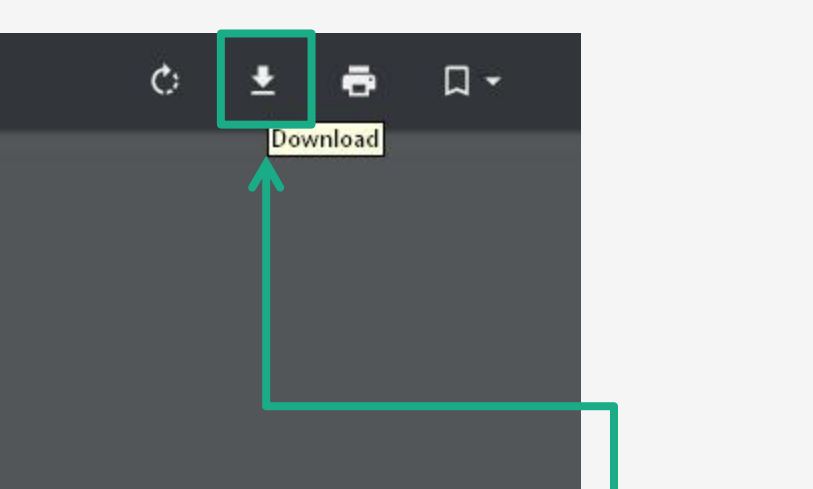

### **1.** Faça o download do **Arquivo em PDF**

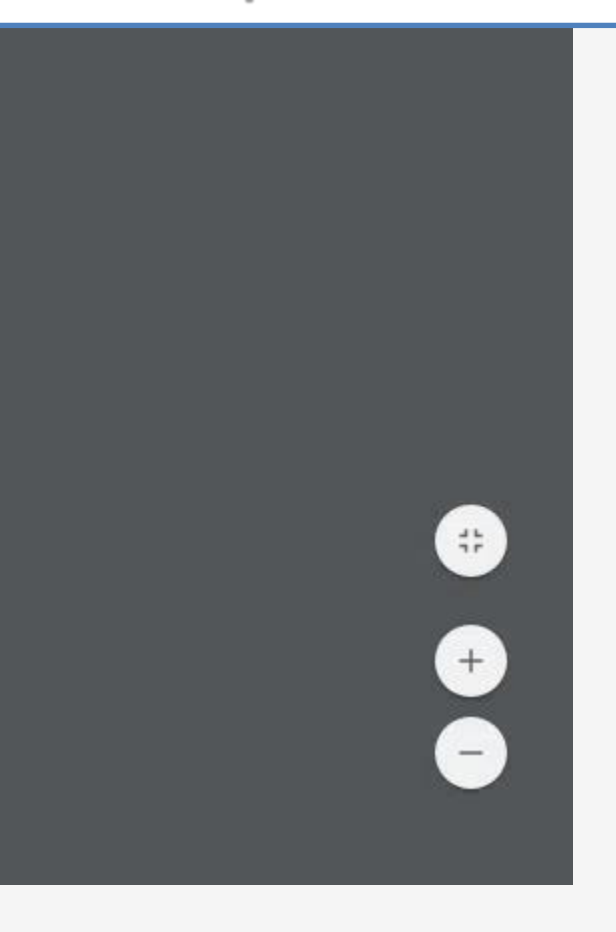

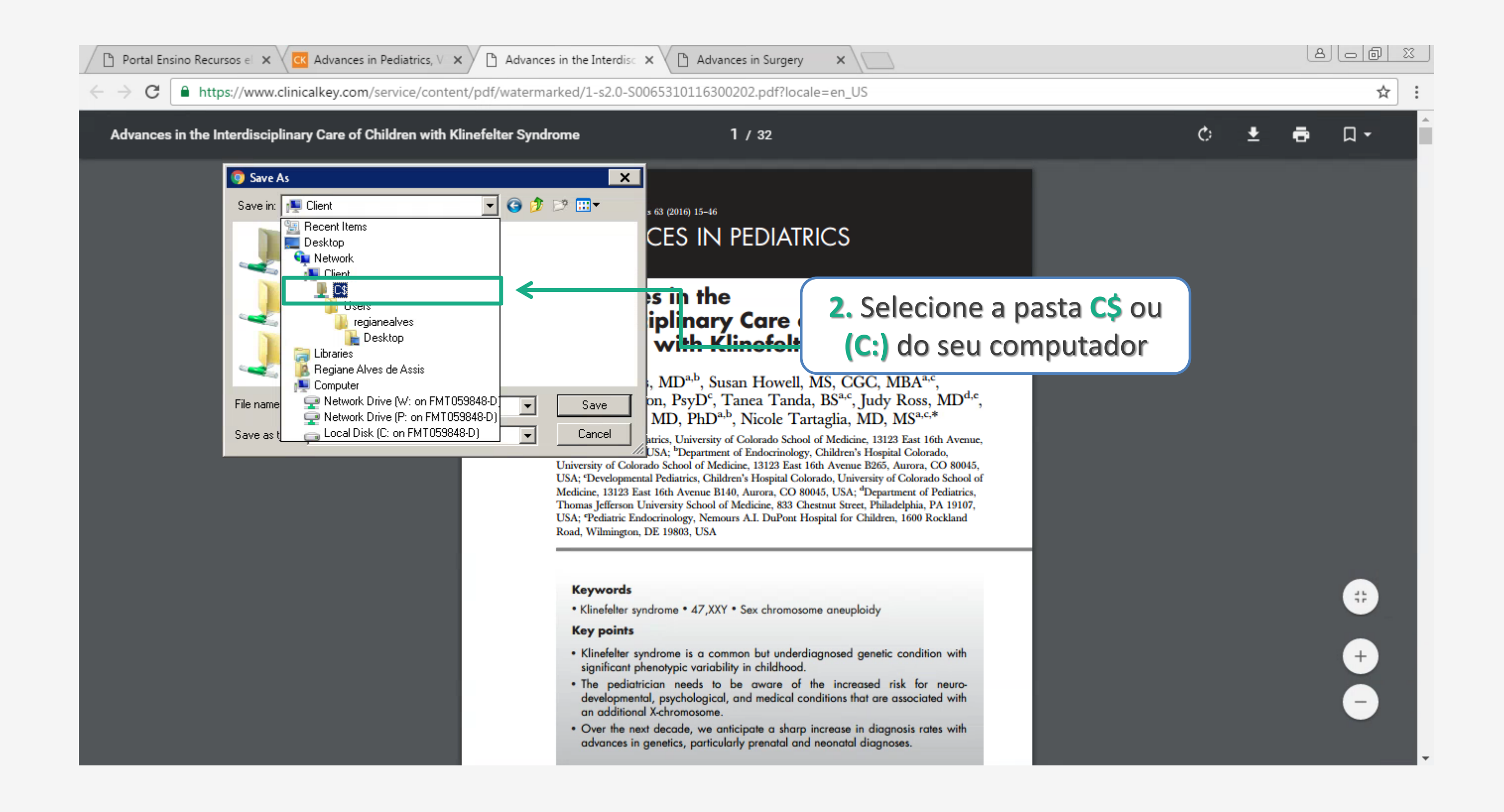

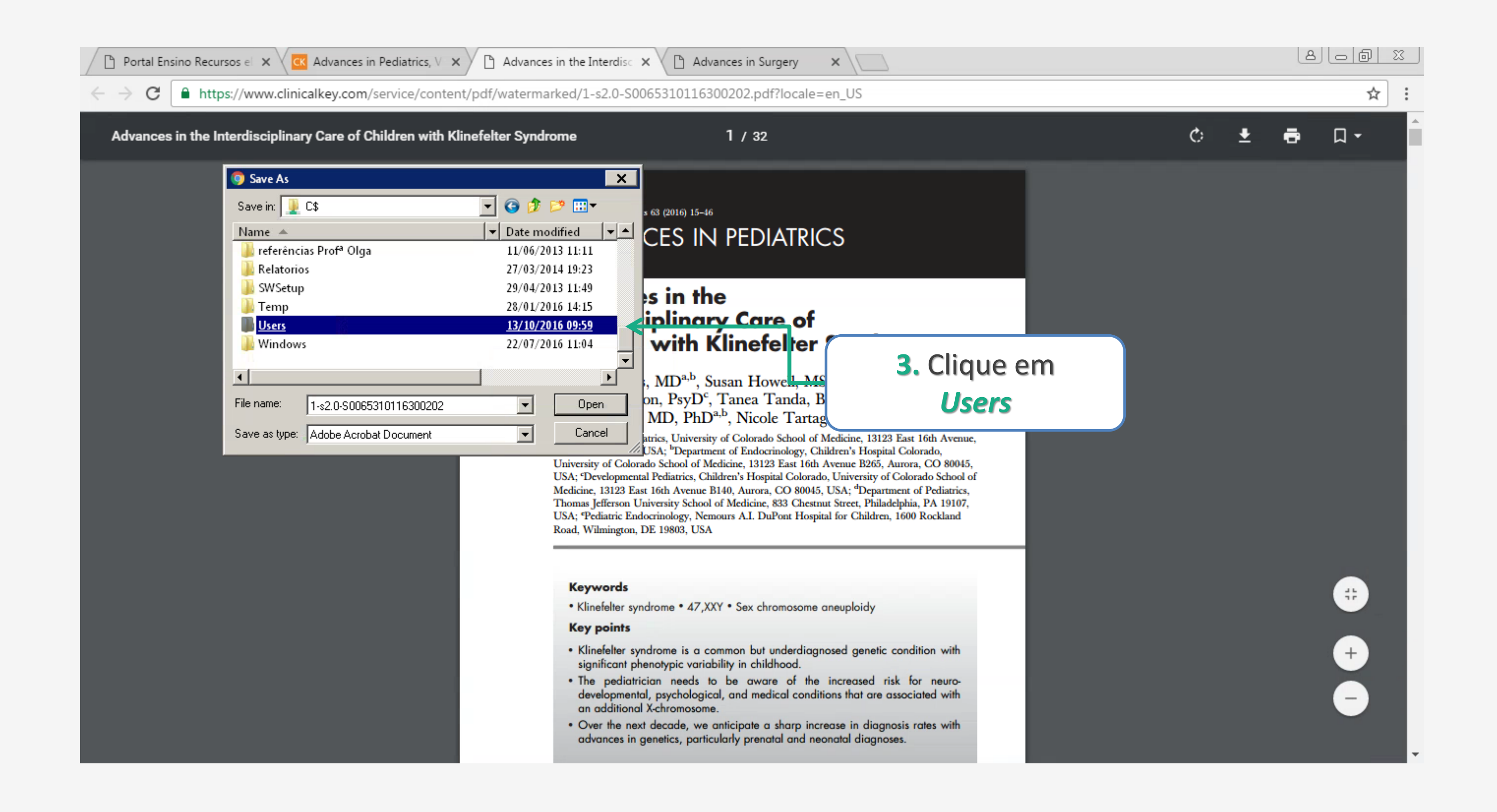

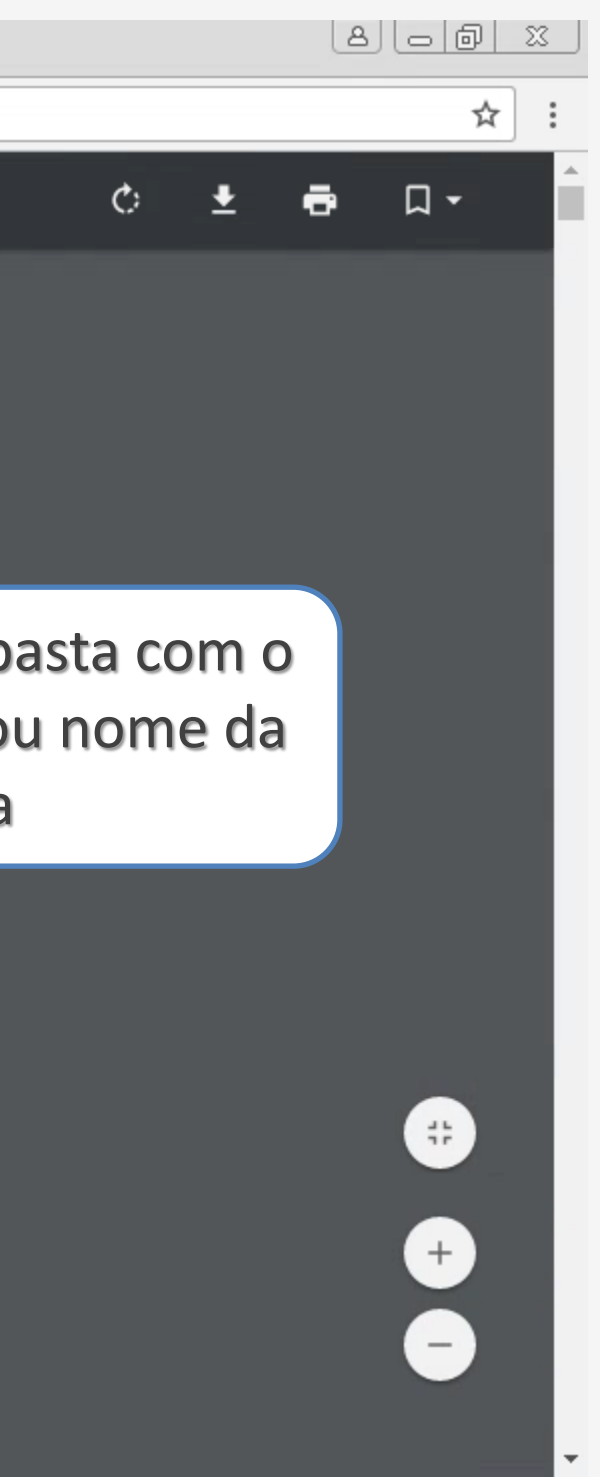

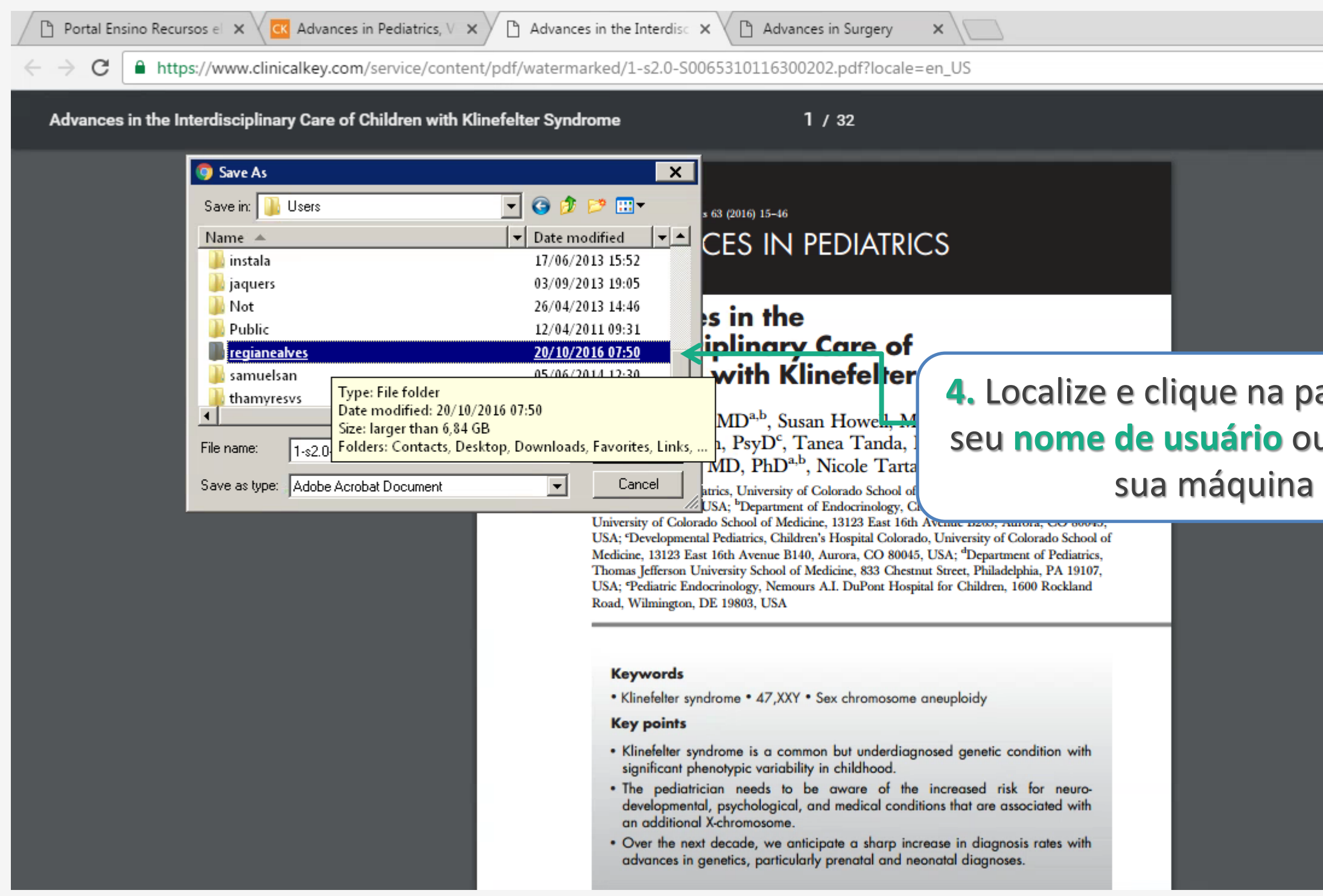

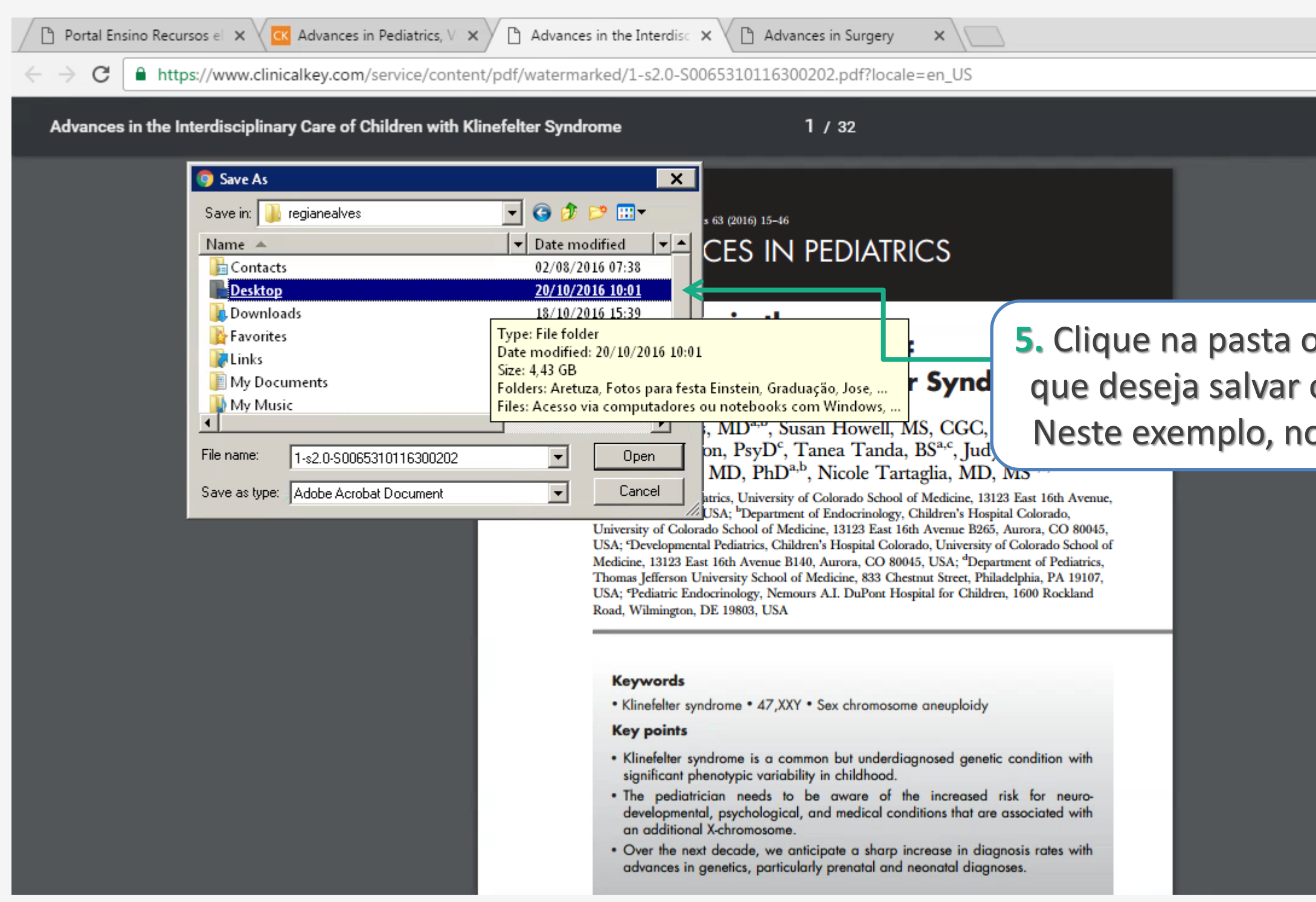

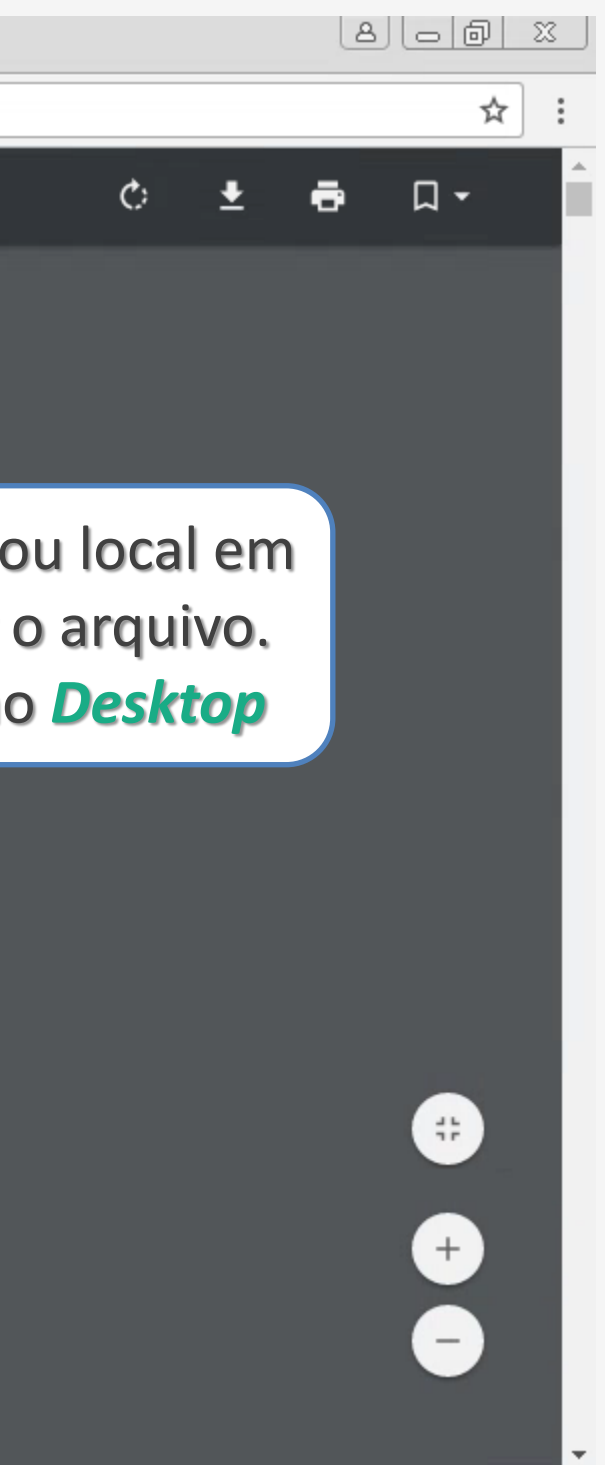

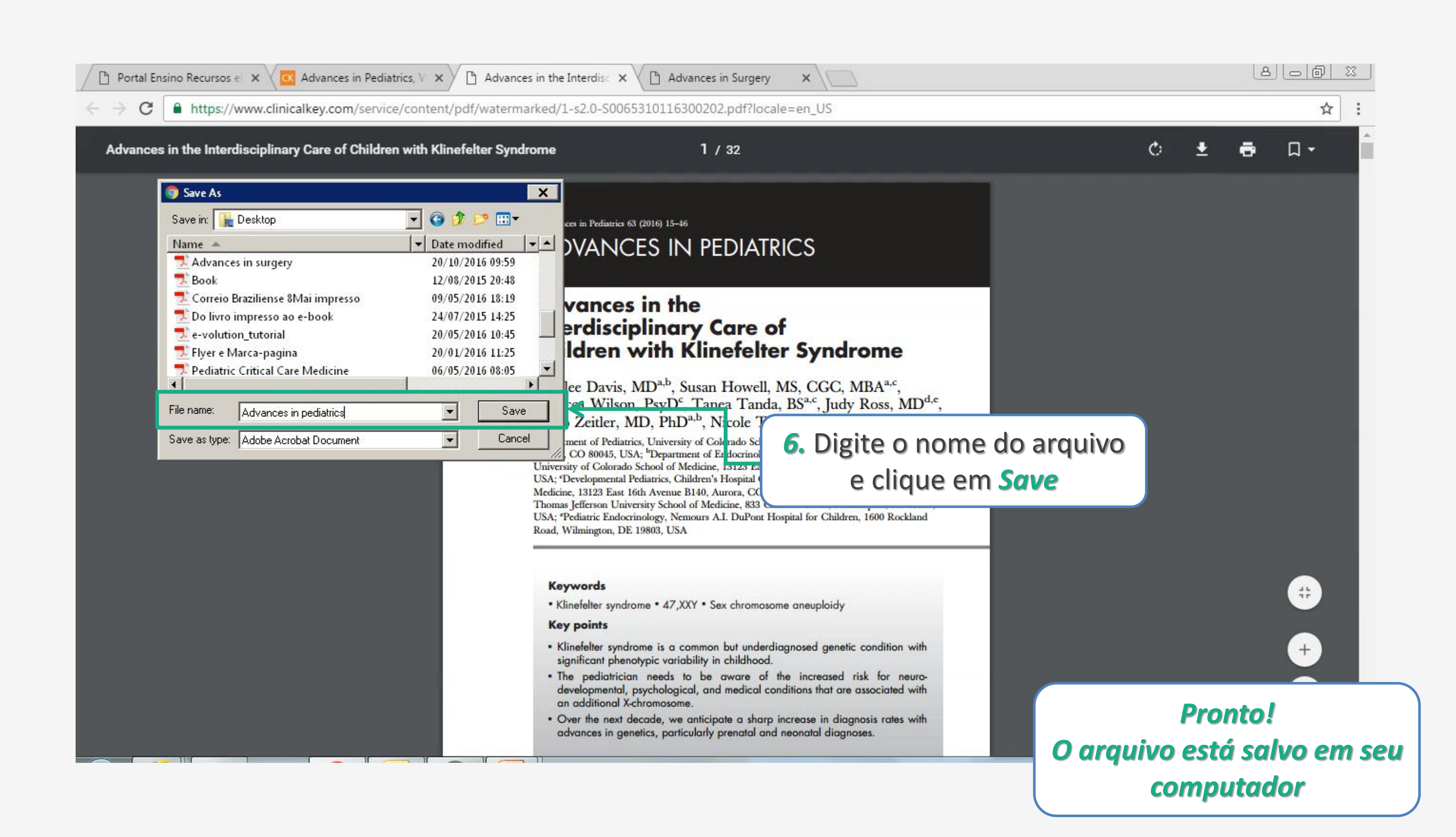

# *Mac*

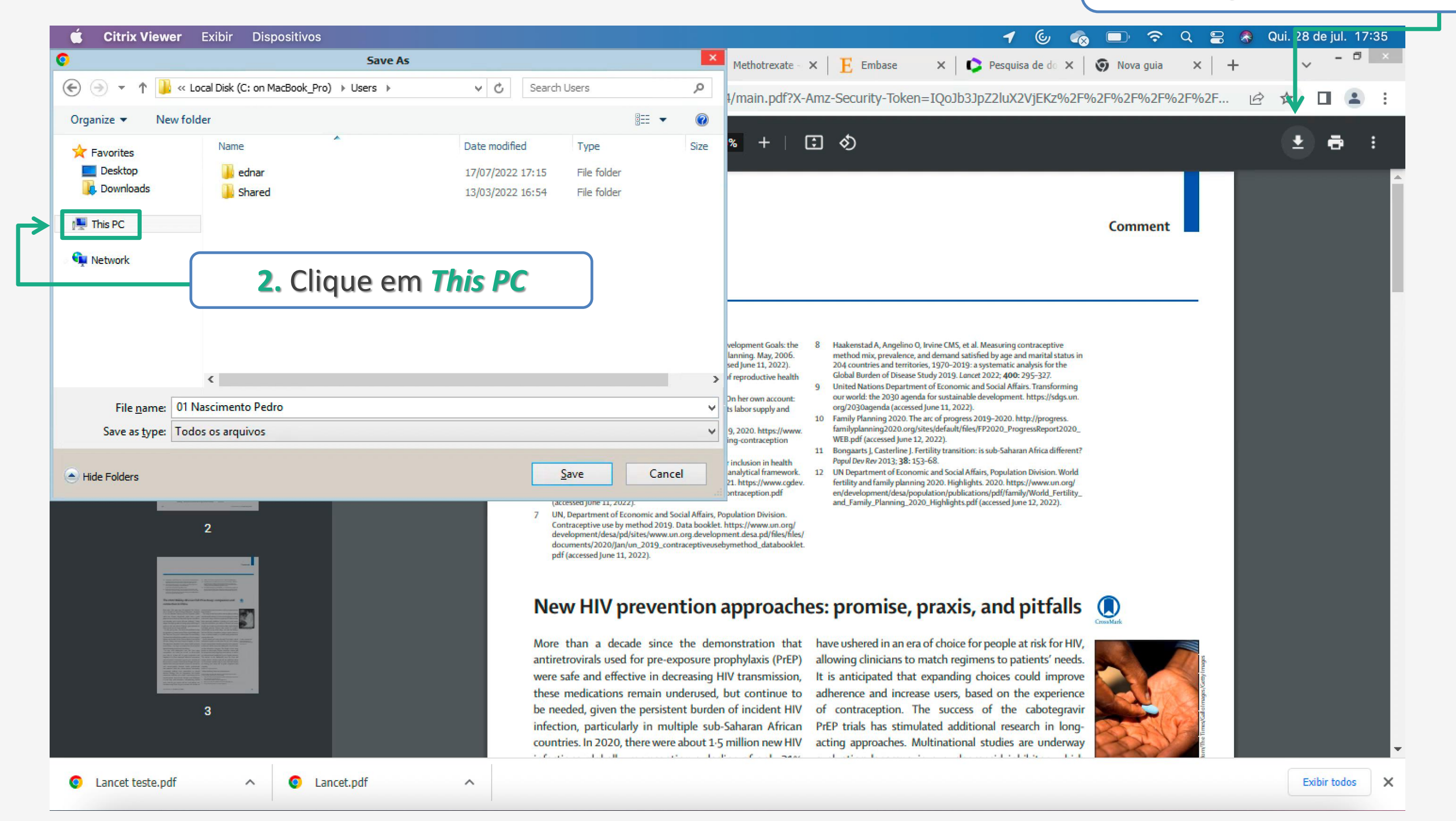

### **1.** Faça o *download* do **Arquivo em PDF**

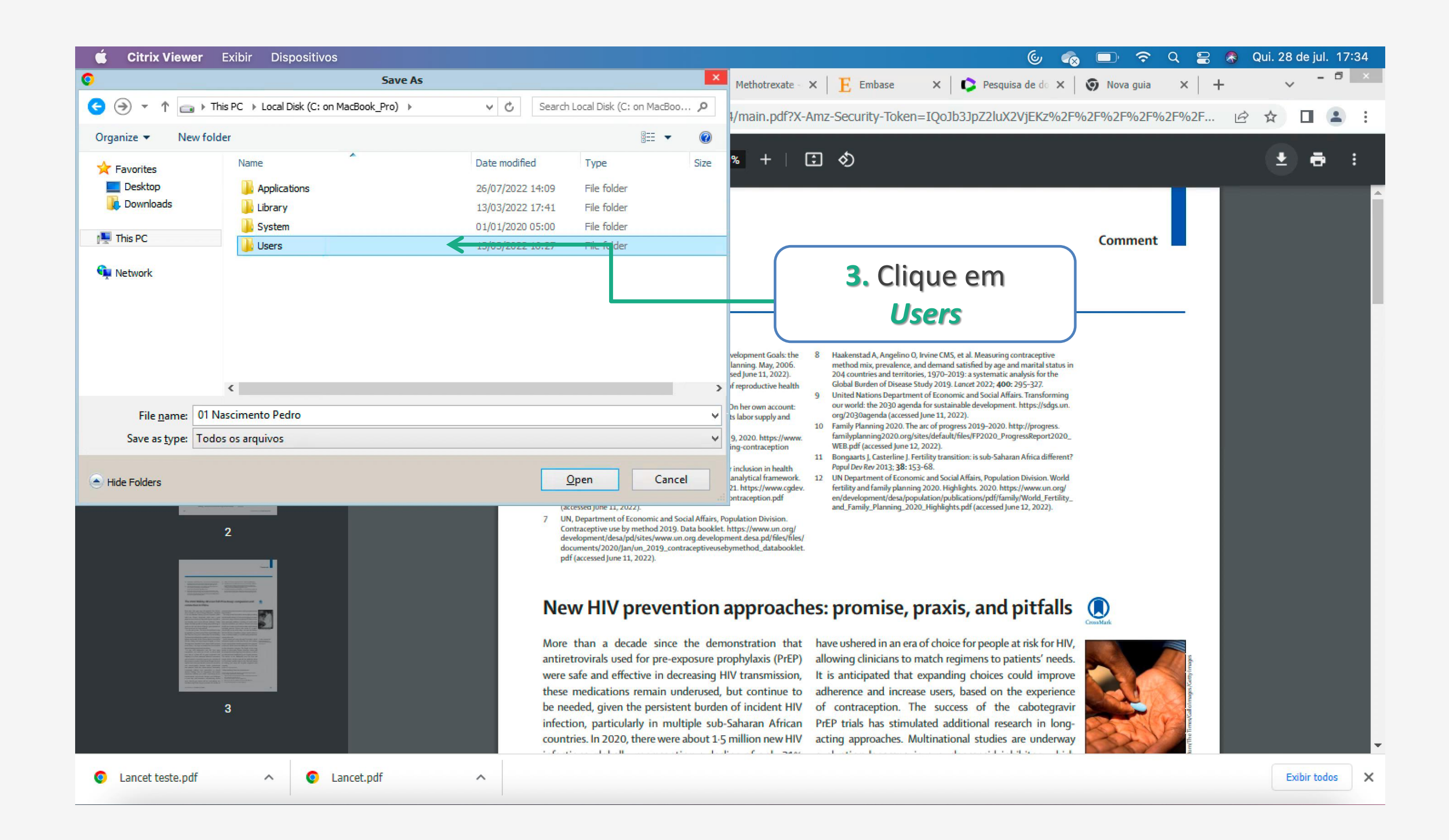

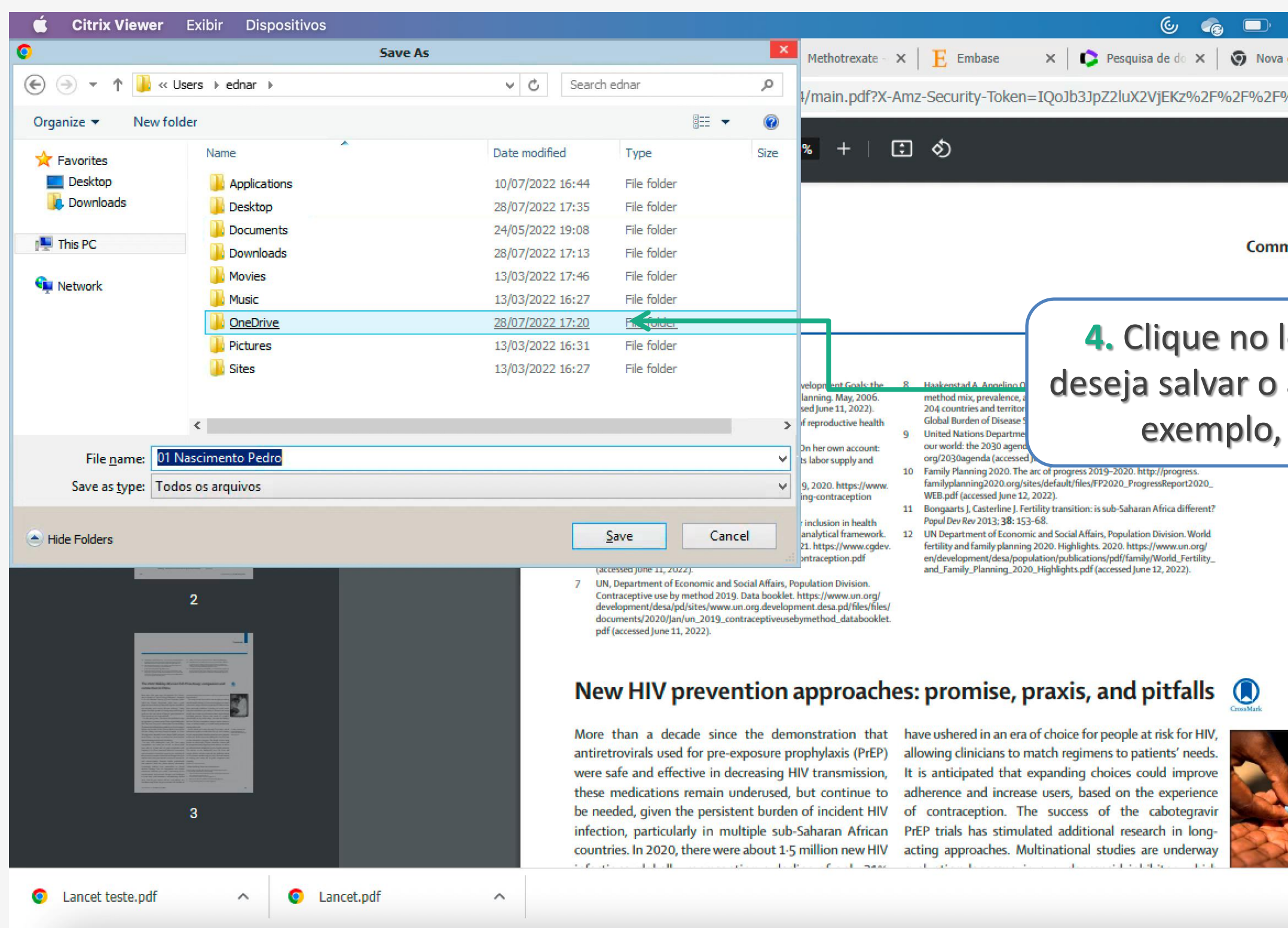

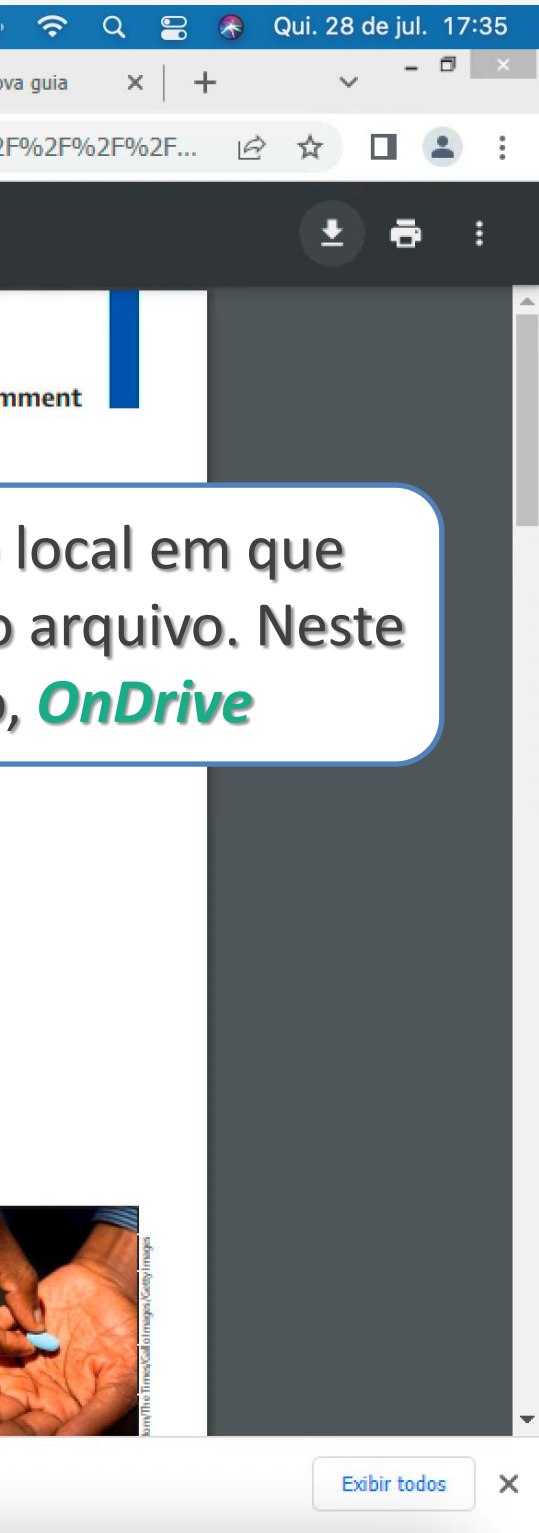

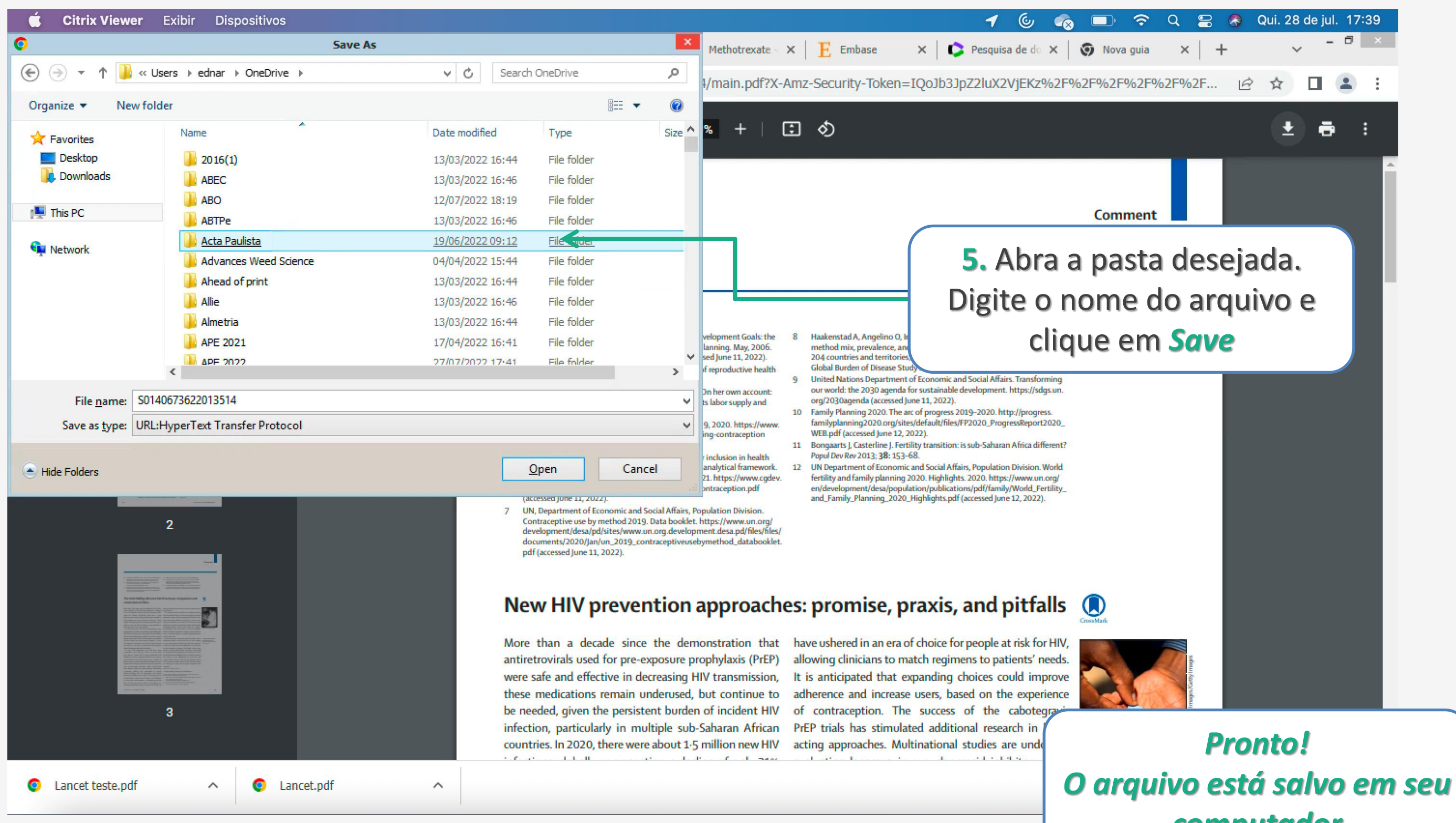

# *computador*

## **Dúvidas?**

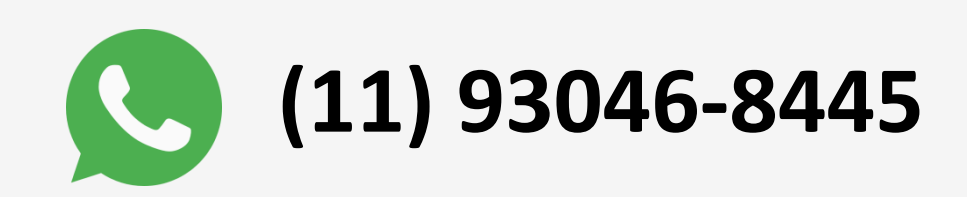

## **[biblioteca@einstein.br](mailto:biblioteca@einstein.br)**